#### **Michael Weigend**

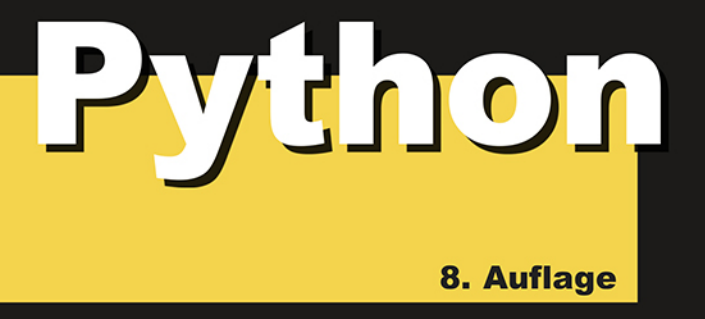

# **GE-PACKT**

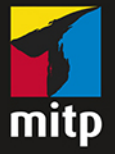

- **Schneller Zugriff auf Module, Klassen und Funktionen** 
	- tkinter, Datenbanken, OOP und Internetprogrammierung
- **Für die Version Python 3.8**

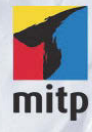

#### Hinweis des Verlages zum Urheberrecht und Digitalen Rechtemanagement (DRM)

Der Verlag räumt Ihnen mit dem Kauf des ebooks das Recht ein, die Inhalte im Rahmen des geltenden Urheberrechts zu nutzen. Dieses Werk, einschließlich aller seiner Teile, ist urheberrechtlich geschützt. Jede Verwertung außerhalb der engen Grenzen des Urheberrechtsgesetzes ist ohne Zustimmung des Verlages unzulässig und strafbar. Dies gilt insbesondere für Vervielfältigungen, Übersetzungen, Mikroverfilmungen und Einspeicherung und Verarbeitung in elektronischen Systemen.

Der Verlag schützt seine ebooks vor Missbrauch des Urheberrechts durch ein digitales Rechtemanagement. Bei Kauf im Webshop des Verlages werden die ebooks mit einem nicht sichtbaren digitalen Wasserzeichen individuell pro Nutzer signiert.

Bei Kauf in anderen ebook-Webshops erfolgt die Signatur durch die Shopbetreiber. Angaben zu diesem DRM finden Sie auf den Seiten der jeweiligen Anbieter.

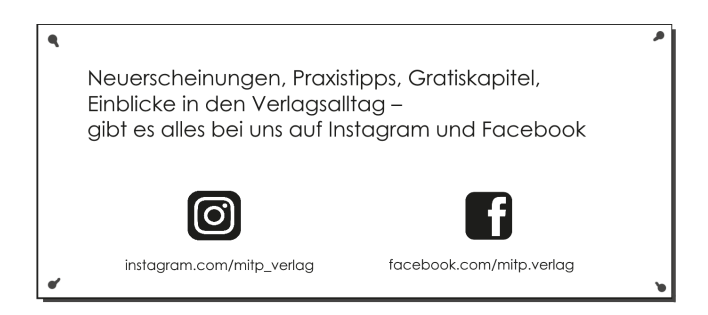

**Michael Weigend**

# **Python GE-PACKT**

**8. Auflage**

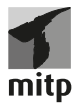

#### **Bibliografische Information der Deutschen Nationalbibliothek**

Die Deutsche Nationalbibliothek verzeichnet diese Publikation in der Deutschen Nationalbibliografie; detaillierte bibliografische Daten sind im Internet über <http://dnb.d-nb.de> abrufbar.

ISBN 978-3-7475-0195-5 8. Auflage 2020

www.mitp.de E-Mail: mitp-verlag@sigloch.de Telefon: +49 7953 / 7189 - 079 Telefax: +49 7953 / 7189 - 082

© 2020 mitp-Verlags GmbH & Co. KG

Dieses Werk, einschließlich aller seiner Teile, ist urheberrechtlich geschützt. Jede Verwertung außerhalb der engen Grenzen des Urheberrechtsgesetzes ist ohne Zustimmung des Verlages unzulässig und strafbar. Dies gilt insbesondere für Vervielfältigungen, Übersetzungen, Mikroverfilmungen und die Einspeicherung und Verarbeitung in elektronischen Systemen.

Die Wiedergabe von Gebrauchsnamen, Handelsnamen, Warenbezeichnungen usw. in diesem Werk berechtigt auch ohne besondere Kennzeichnung nicht zu der Annahme, dass solche Namen im Sinne der Warenzeichen- und Markenschutz-Gesetzgebung als frei zu betrachten wären und daher von jedermann benutzt werden dürften.

Lektorat: Sabine Schulz Sprachkorrektorat: Petra Heubach-Erdmann Satz: III-satz, Husby, www.drei-satz.de

# **IInhaltsverzeichnis**

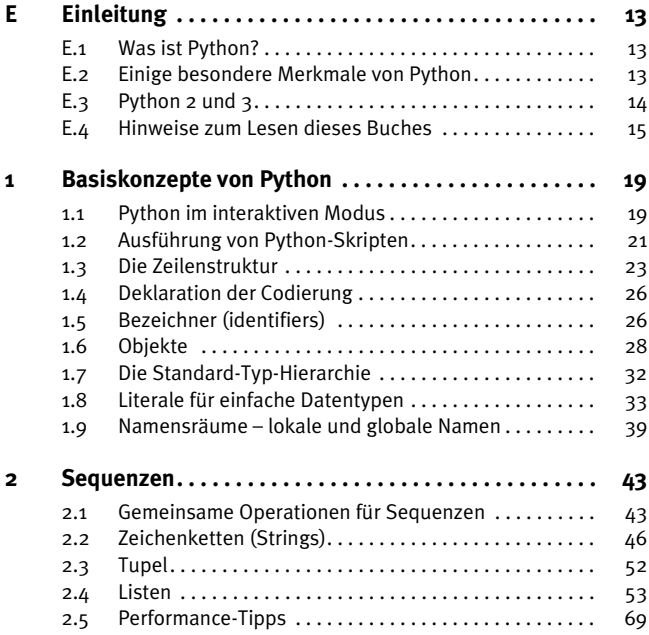

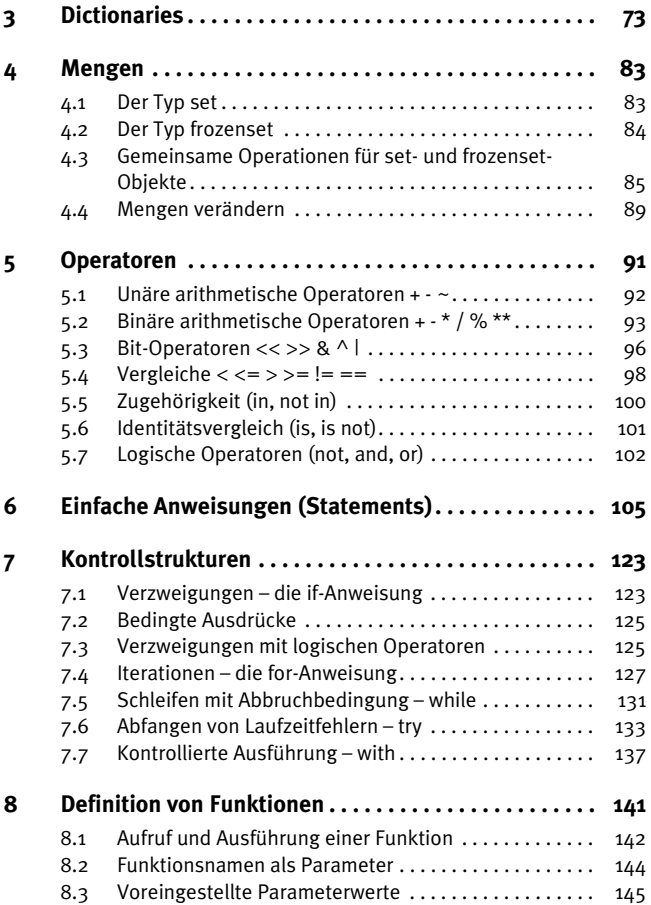

the control of the control of the control of the control of the control of the control of the control of the control of the control of the control of the control of the control of the control of the control of the control

**Contract Contract Contract** 

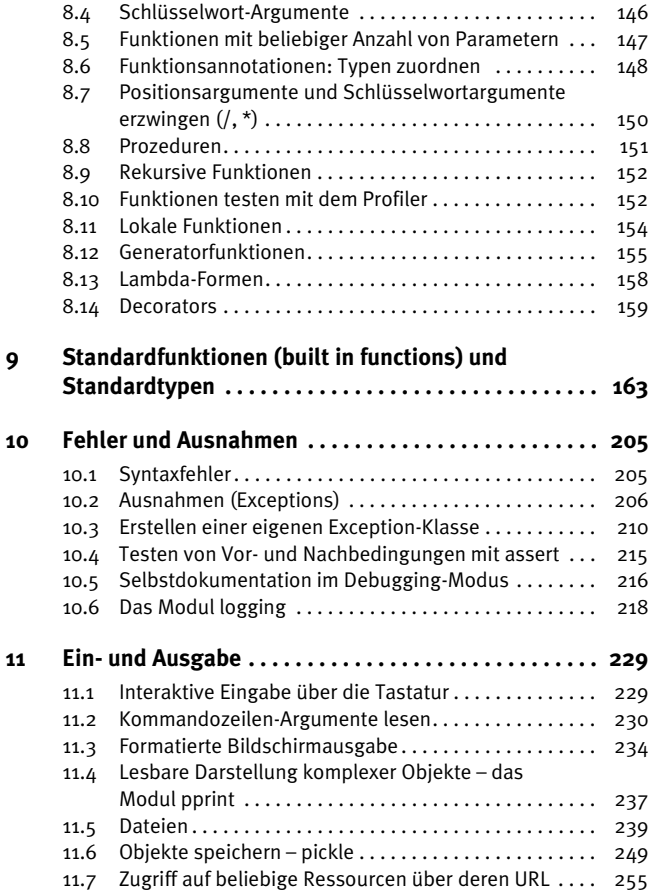

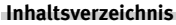

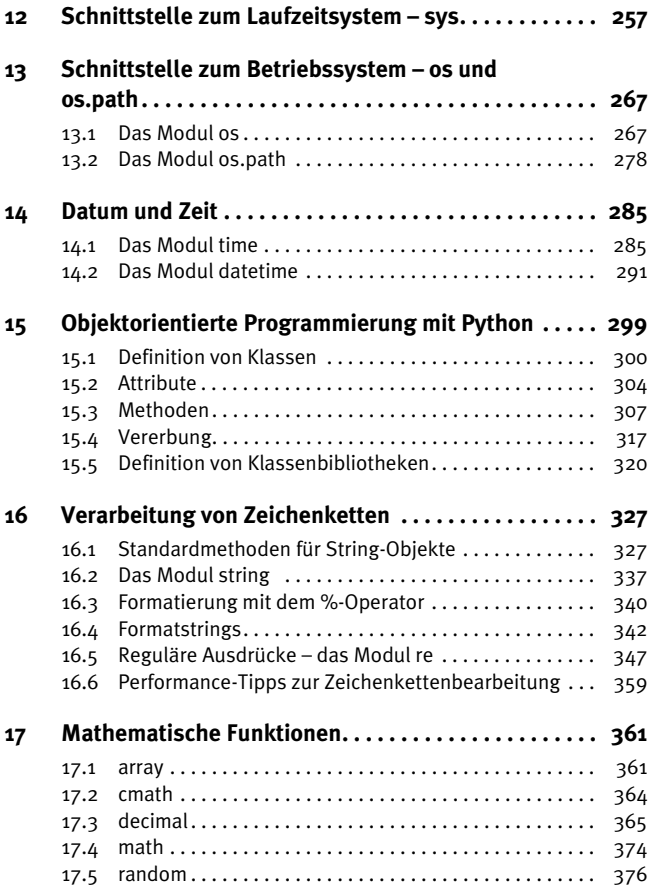

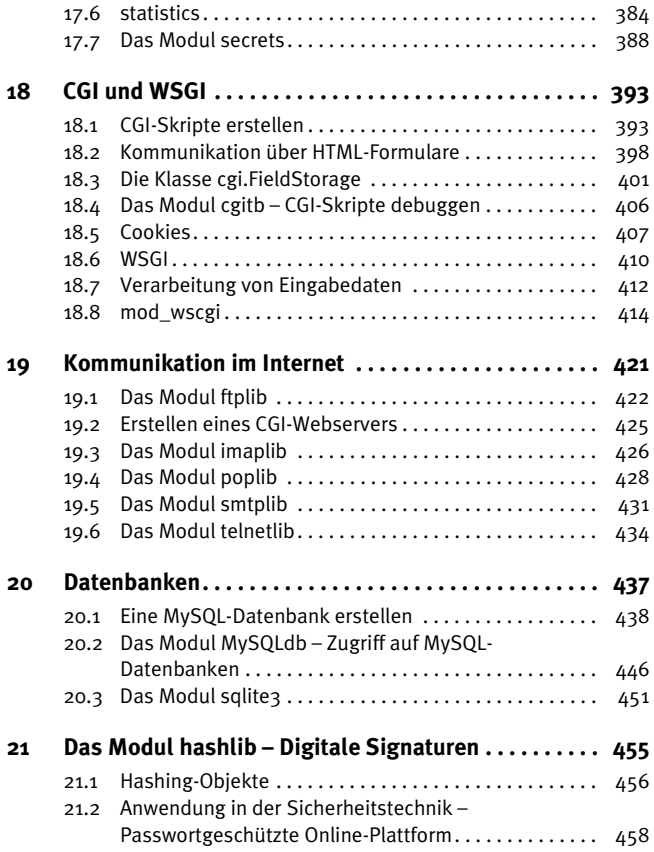

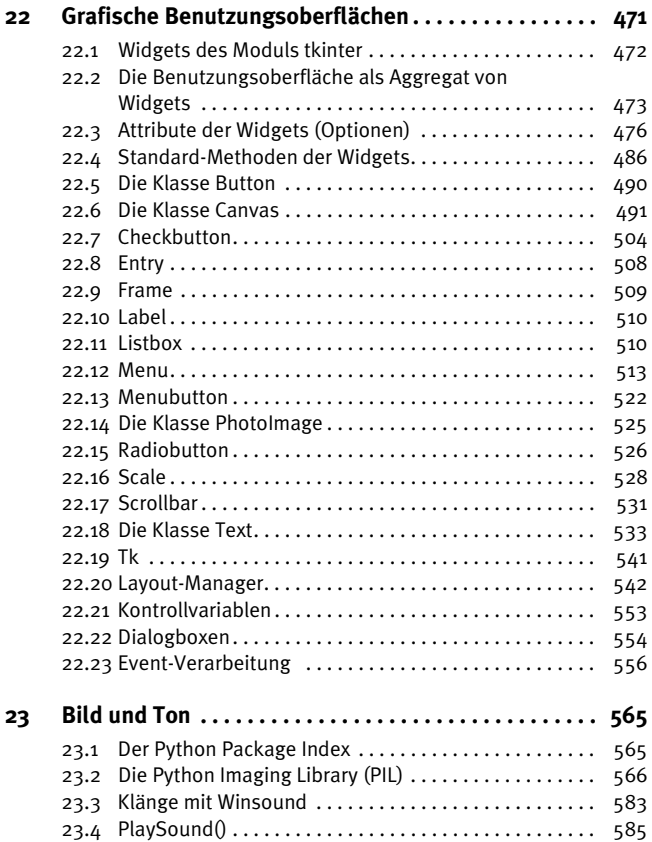

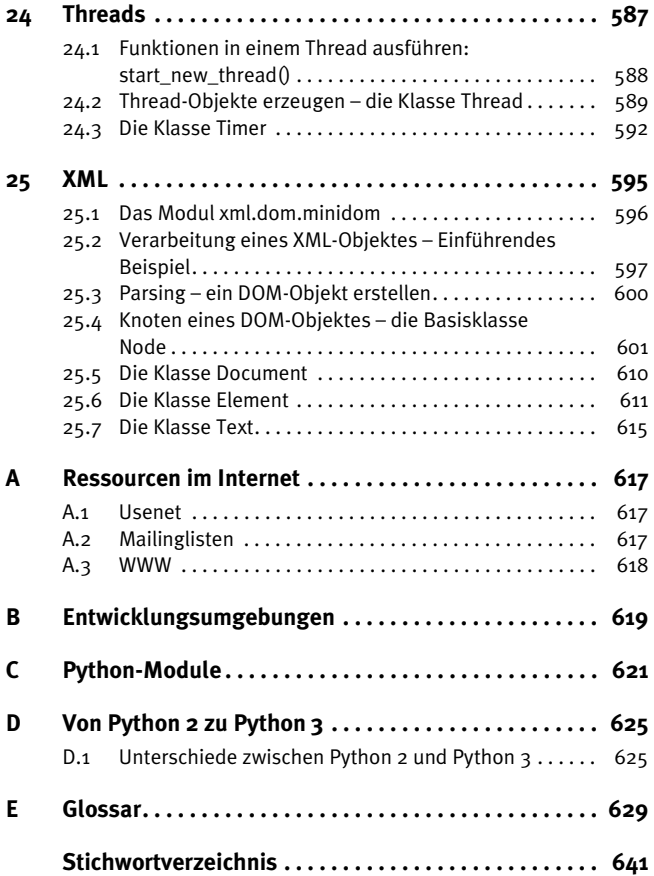

**E Einleitung**

# **E.1 Was ist Python?**

Python ist eine portable, interpretative, objektorientierte Programmiersprache. Ihre Entwicklung wurde 1989 von Guido van Rossum am Centrum voor Wiskunde en Informatica (CWI) in Amsterdam begonnen und wird nun durch die nichtkommerzielle Organisation »Python Software Foundation« (PSF, http://www.python.org/psf) koordiniert. Der Name soll an die britische Comedy-Gruppe Monty Python erinnern.

Ein Python-Programm – man bezeichnet es als Skript – ist ein Text, der von einem Interpreter ausgeführt werden kann. Weil Python-Skripte auf verschiedenen Systemplattformen (Unix, Windows, Mac OS) laufen können, bezeichnet man die Sprache als portabel. Die aktuelle Version von Python, auf die sich dieses Buch bezieht, ist Version 3.8. Sie kann von der Python-Homepage http://www.python.org heruntergeladen werden. Python ist kostenlos und kompatibel mit der GNU General Public License (GPL).

# **E.2 Einige besondere Merkmale von Python**

- **Die Python-Syntax ermöglicht sehr kompakte Programmtexte.**
- **Das Layout des Quelltextes dient nicht allein der besseren Lesbarkeit,** sondern hat eine Bedeutung. So markiert das Zeilenende das Ende einer Anweisung. Anweisungsblöcke (wie z.B. das Innere einer Schleife) werden durch Einrückung festgelegt. Zeilen des Programmtextes, die

um die gleiche Anzahl von Stellen eingerückt sind, gehören zum gleichen Anweisungsblock.

- $\triangleright$  Mit Python kann man objektorientiert, imperativ und funktional programmieren.
- b Im Unterschied etwa zu Pascal oder Java muss den Variablen kein Datentyp explizit zugeordnet werden. Es gibt keine Variablendeklarationen. Der Datentyp ergibt sich aus dem Kontext. Wenn es erforderlich ist, finden automatische Typkonvertierungen statt.
- b Mehrere Variablen können zu Tupeln zusammengefasst werden, die in einer einzigen Zuweisung verarbeitet werden können. Die Komponenten eines Tupels werden durch Kommata getrennt. Durch diesen Mechanismus können Hilfsvariablen eingespart werden. So werden mit einer einzigen Anweisung x,y = y,x die Inhalte der Variablen x und y vertauscht.
- b In der Mathematik übliche Schreibweisen wurden in die Syntax übernommen. Ausdrücke wie a < b < c oder verkettete Zuweisungen  $a = b = c$  sind erlaubt.
- b Python verwendet wenige, aber sehr mächtige Sprachkonstrukte. Auf alles Überflüssige wurde verzichtet. In dieser Hinsicht kann man Python als »minimalistisch« bezeichnen.
- b Objekte besitzen einen Wahrheitswert. So haben alle Zahlen ungleich null und alle nicht leeren Zeichenketten den Wahrheitswert »wahr«.
- b Langzahl-Arithmetik (Rechnen mit ganzen Zahlen beliebiger Länge) ist integriert.

# **E.3 Python 2 und 3**

Es ist wichtig zu wissen, dass es zwei unterschiedliche Sprachvarianten von Python gibt: Python 2 und Python 3. Im Jahre 2007 erschien mit Python 3 erstmals eine Version, die mit den Vorgänger-Versionen nicht kompatibel ist. Man entschied sich zu diesem Bruch, um einige grundlegende Designschwächen von Python zu beseitigen. Python wurde noch konsistenter, als es bereits war. Wie bei Java können nun sämtliche Unicode-Zeichen für Bezeichner und Strings verwendet werden. Man unterscheidet nun zwischen Strings als Zeichenketten und Bytestrings als Oktettenfolgen. Es gibt keine print-Anweisung mehr, sondern eine Funktion print().

Ältere Python-2-Programme können in der Regel nicht von einem Python-3-Interpreter ausgeführt werden. Die letzte Python 2-Version ist Python 2.7. Man kann es immer noch herunterladen und auf vielen Computern findet man noch Python 2. Aber seit 2020 wird Python 2 nicht mehr weiterentwickelt und gepflegt.

Dieses Buch verwendet durchgehend die Syntax von Python 3.

# **E.4 Hinweise zum Lesen dieses Buches**

# **Typographie**

b Python-Quelltext, Funktions- und Variablennamen, Operatoren, Grammatikregeln, Zahlen und mathematische Ausdrücke werden in einem Zeichenformat mit fester Breite gesetzt. Beispiele:

```
x = v + 1(x \le y) and (len(liste) \le 5)
```
b Bei der Darstellung des Formats eines Funktionsaufrufs sind die Argumente kursiv. Sie sind – im Unterschied zum Funktionsnamen – Metabezeichner, die nicht Buchstabe für Buchstabe so aufgeschrieben werden, wie es angegeben ist, sondern durch andere Bezeichner oder Literale ersetzt werden können. Beispiel:

```
range(zahl)
```
b Wichtige Passagen in Python-Listings, auf die im Text Bezug genommen wird, sind zuweilen fett gedruckt, um das Wiederfinden zu erleichtern.

#### **E Einleitung**

### **Beispiele**

Die Beispiele mit Python-Quelltext in diesem Buch kann man in drei Gruppen einteilen:

b Auszüge aus einer interaktiven Session erkennt man an dem Python-Prompt >>>. Diese Beispiele kann man im Shell-Fenster einer Python-Entwicklungsumgebung (z.B. IDLE) ausprobieren. Hinter dem Prompt ist die Benutzereingabe. Zeilen ohne Prompt enthalten eine System-Antwort. Beispiel:

```
\gg \times = 1
\gg y = 2
\gg print(x + y)
3
```
b Beispiele für eigenständige Python-Skripte oder Module mit Funktionsdefinitionen enthalten überhaupt kein Prompt. Sie werden in einem Editorfenster erstellt und dann durch Aufruf des Interpreters oder nach Import in einer interaktiven Session getestet. Beispiel:

```
# Quicksort
def qsort(L):
    if len(L) \leq 1: return L
     else:
        return qsort( \lceil x \rceil x in \lfloor \lceil 1 \rceil if x \leq \lfloor \lceil 0 \rceil \rceil)
               + [L[0]] \setminus+ qsort( [y for y in L[1:] if y \geq L[0]] )
```
b Für Aufrufe in einem Konsolenfenster des Betriebssystems (z.B. Unix-Shell oder MS-DOS-Eingabeaufforderung) verwenden wir das Prompt >. Beispiel:

```
> python addiere.py 1 27
28
```
### **Hinweise zum Aufbau der Kapitel**

- b Am Ende eines Unterkapitels mit einer Funktionsbeschreibung finden sich häufig Verweise auf andere Kapitel mit korrespondierendem Inhalt (»Siehe auch: ...«)
- b Kapitel, in denen Module beschrieben werden, sind meist nach folgendem Schema aufgebaut:
	- $\triangleright$  Kurze Einleitung
	- b Tabellarische Übersicht über die Objekte (Funktionen, Konstanten, Klassen, Methoden) des Moduls in alphabetischer Reihenfolge
	- b Ausführliche Erklärung der wichtigsten Objekte mit Beispielen
	- b Am Ende gelegentlich komplexere Anwendungsbeispiele
- b Programmiertipps und wichtige Hinweise befinden sich in grauen Kästen.

# **1Basiskonzepte von Python**

# **1.1 Python im interaktiven Modus**

Der Python-Interpreter kann in einem interaktiven Modus verwendet werden, in dem Sie einzelne Zeilen Programmtext eingeben und die Wirkung sofort beobachten können. Im interaktiven Modus können Sie mit Python experimentieren, etwa um sich in neue Programmiertechniken einzuarbeiten oder logische Fehler in einem Programm, das Sie gerade bearbeiten, aufzuspüren.

Der interaktive Python-Interpreter – die Python-Shell – kann auf verschiedene Weise gestartet werden:

- **1.** In einem Konsolenfenster (z.B. Eingabeaufforderung bei Windows-Systemen) geben Sie das Kommando python ein. Damit das Betriebssystem den Python-Interpreter findet, muss der Systempfad richtig gesetzt sein. Bei einem Windows-System achten Sie bei der Installation von Python 3.8 darauf, dass auf der ersten Seite des Installationsprogramms unten die Checkbox ADD PYTHON 3.8 TO PATH gesetzt ist. Sie können natürlich auch nachträglich noch den Pfad setzen. Unter Windows 10 geben Sie in das Suchfeld links unten den Begriff Systemeinstellungen ein und drücken ENTER. Es erscheint eine Dialogbox mit mehreren Registerkarten. Wählen Sie die Registerkarte ERWEITERT und klicken Sie auf die Schaltfläche UMGEBUNGS-VARIABLEN. Auf der nächsten Dialogseite wählen Sie die Variable PATH und klicken auf BEARBEITEN. Jetzt können Sie weitere Pfade hinzufügen.
- **2.** Bei Windows-Rechnern klicken Sie auf den START-Button und klicken in der Liste Ihrer Apps im Ordner Python auf Python3.8. Es öffnet sich

ein Konsolenfenster (Eingabeaufforderung), in dem der Python-Interpreter läuft.

**3.** Sie öffnen die Entwicklungsumgebung IDLE, die zum Standardpaket gehört. Sie enthält neben einem Editorfenster ein eigenes Shell-Fenster, in dem man auf der Kommandozeile Python-Statements eingeben kann.

Die Python-Shell meldet sich immer mit einer kurzen Information über die Version und einigen weiteren Hinweisen. Dann folgt der charakteristische Promptstring aus drei spitzen Klammern >>> als Eingabeaufforderung. Hinter dem Prompt können Sie eine Anweisung eingeben und durch  $\leftarrow$  beenden. In den nächsten Zeilen kommt entweder eine Fehlermeldung, ein Funktionsergebnis oder (z.B. bei Zuweisungen) *keine* Systemantwort. Beispiel:

>>> 2+2 4

### **Wichtige Tastenkombinationen**

Es lohnt sich, einige wenige Tastenkombinationen zur effizienten Bedienung der Python-Shell auswendig zu lernen:

**Vorige Anweisung.** Mit der Tastenkombination (Alt)+(p) können Sie den vorigen Befehl (previous command) noch einmal in die Kommandozeile schreiben. Drücken Sie mehrmals diese Tastenkombination, werden die noch weiter zurückliegenden Anweisungen geholt.

**Nächste Anweisung.** Wenn Sie mehrmals auf (Alt)+(p) gedrückt haben, können Sie mit  $[ATE]+[N]$  wieder zum nächstneueren Kommando springen (next command).

**Keyboard Interrupt.** Mit der Tastenkombination (Strg)+(C) können Sie den Abbruch eines laufenden Programms erzwingen. Das ist z.B. für das Testen von Programmen mit while-Anweisungen wichtig, weil eventuell eine Endlosschleife vorliegt und das Programm von alleine nicht anhält.

# **1.2 Ausführung von Python-Skripten**

Python-Programme – meist nennt man sie Skripte – sind Textdateien, die unter einem Namen mit der Extension .py oder unter Windows auch .pyw abgespeichert werden, z.B. hello.py. Ein Python-Skript wird von einem Python-Interpreter ausgeführt (interpretiert), der letztlich den Programmtext in maschinenbezogene Befehle überführt. Das heißt: Das Skript ist plattformunabhängig, aber für jedes Betriebssystem gibt es einen eigenen Interpreter. Um ein Python-Skript ausführen zu können, muss dem Betriebssystem auf irgendeine Weise mitgeteilt werden, welches Programm es zur Interpretation einsetzen soll. Voraussetzung für die Ausführung eines Skripts ist, dass Python installiert und Systempfade, Umgebungsvariablen usw. korrekt gesetzt sind.

Grundsätzlich kann ein Python-Skript von einer Entwicklungsumgebung (z.B. IDLE) aus gestartet werden. Darüber hinaus gibt es folgende plattformabhängigen Möglichkeiten.

# **Windows**

Unter Windows können Sie ein Python-Skript auf zweierlei Weise ausführen:

**1.** Öffnen Sie ein Konsolenfenster (Eingabeaufforderung) und geben Sie das Kommando python gefolgt vom Pfad des Python-Skripts ein. Beispiel:

```
python meinSkript.py
```
**2.** Klicken Sie im Explorer-Fenster auf das Icon des Python-Skripts. Das Betriebssystem öffnet ein Konsolenfenster, in dem Ein- und Ausgaben erfolgen. Das funktioniert natürlich nur, wenn Programmnamen mit der Extension .py auch mit dem Python-Interpreter verbunden sind. Ist das nicht der Fall, klicken Sie das Programm-Icon mit der rechten Maustaste an und wählen im Kontextmenü die Option EIGEN-SCHAFTEN. Stellen Sie hinter ÖFFNEN MIT: den Verknüpfungspfad so ein, dass die Datei mit python.exe geöffnet wird. Nach Beendigung des Programms wird das Fenster sofort wieder geschlossen. Das hat den Nachteil, dass die letzte Ausgabe des Programms nicht mehr gelesen werden kann. (Abhilfe bietet hier z.B. eine input()-Anweisung am Ende des Programms. Sie erzwingt, dass das DOS-Fenster geöffnet bleibt, bis die  $\boxed{\leftarrow}$ -Taste gedrückt ist.)

Bei Programmen mit grafischer Benutzungsoberfläche, die in einem eigenen Anwendungsfenster laufen, wird es als störend empfunden, wenn sich zuerst ein Konsolenfenster öffnet. Solche Skripte sollte man unter einem Namen mit der Extension .pyw abspeichern, z.B. editor.pyw. Dann erscheint nach dem Anklicken des Programmicons kein DOS-Fenster, sondern sofort die Applikation.

# **Unix**

Unter Unix kann man (wie bei MS Windows) in einem Shell-Fenster (Konsole) den Python-Interpreter durch ein Kommando der folgenden Form starten:

python meinSkript.py

Außerdem gibt es bei Unix den Mechanismus der so genannten *magic line*. In der ersten Zeile des Skripts kann spezifiziert werden, mit welchem Interpreter das Skript ausgeführt werden soll. Die magic line beginnt mit der Zeichenfolge #!, dahinter folgt entweder direkt der Pfad zum Python-Interpreter oder der Pfad zu einem Dictionary (env), in dem die Systemadministration den Pfad zum Python-Interpreter eingetragen hat. Wenn das Unix-System standardmäßig eingerichtet ist, müsste eine der beiden folgenden magic lines funktionieren:

#!/usr/bin/python #!/usr/bin/env python

Das Python-Skript mit einer magic line ist direkt ausführbar. Zum Start reicht z.B. die Eingabe des Dateinamens in der Konsole. Voraussetzung ist allerdings, dass die Zugriffsrechte entsprechend gesetzt sind, das heißt, das executable-Bit (x) muss mit Hilfe des Unix-Kommandos chmod auf 1 gesetzt sein.

CGI-Skripte, die von jedermann über das Internet gestartet werden können, müssen eine magic line enthalten. Die Rechtevergabe erfolgt üblicherweise nach folgendem Muster:

```
chmod 711 meinSkript.py
```
Damit hat der Besitzer alle Rechte, die anderen dürfen die Datei nur ausführen, nicht aber lesen oder ändern.

# **1.3 Die Zeilenstruktur**

Ein Python-Skript ist eine Folge von Anweisungen. Im Unterschied zu anderen Programmiersprachen muss bei Python eine Anweisung nicht durch ein besonderes Zeichen (wie das Semikolon bei Java) abgeschlossen werden. Ebenso gibt es keine Zeichen für Beginn und Ende eines Anweisungsblocks (wie z.B. geschweifte Klammern in Java oder begin und end in Pascal).

Das Ende einer Anweisung wird durch das Zeilenende markiert. Somit darf sich eine Anweisung nicht über mehrere Zeilen erstrecken.

Erlaubt ist:

```
summe = 1 + 2
```
Nicht erlaubt ist:

```
summe = 1+ 2
```
Python unterscheidet aber zwischen »physischen« und »logischen« Zeilen. Eine physische Zeile endet mit einem (unsichtbaren) betriebssystemabhängigen Steuerungssymbol für den Zeilenwechsel. Bei Unix ist das das ASCII-Zeichen LF (linefeed), bei DOS/Windows-Systemen die ASCII-Zeichenfolge CR LF (carriage return und linefeed) und bei Mac OS das ASCII-Zeichen CR.

#### **Explizites Verbinden von Zeilen**

Mit Hilfe eines Backslashs \ kann man in einem Python-Skript mehrere physische Zeilen zu einer logischen Zeile verbinden. Damit ist folgender Programmtext eine gültige Anweisung:

```
summe = 1 \sqrt{ }+ 2
```
Hinter dem Backslash darf aber in derselben Zeile kein Kommentarzeichen # stehen, denn ein Kommentarzeichen beendet eine logische Zeile. Nicht erlaubt ist also:

summe =  $1 \setminus \#$  Summenberechnung + 2

#### **Implizites Verbinden von Zeilen**

Geklammerte Ausdrücke (mit normalen, eckigen oder geschweiften Klammern) sind häufig sehr lang. Sie dürfen bei Python auf mehrere physische Zeilen verteilt werden und werden implizit zu einer einzigen logischen Zeile verbunden. Beispiele:

```
wochentage = ["Sonntag","Montag","Dienstag", 
"Mittwoch", "Donnerstag", "Freitag", "Samstag"]
def volumen(h b, # Breite und
             t): # Tiefe eines Quaders
return h*b*t
```
Das zweite Beispiel zeigt auch Folgendes: Im Unterschied zu Zeilen, die mit einem Backslash \ explizit verbunden sind, dürfen implizit verbundene Zeilen Kommentare enthalten. Das ist auch sehr sinnvoll. Denn die Parameter einer Funktion möchte man häufig einzeln kommentieren.

#### **Einrückungen – Anweisungsblöcke**

Ein Anweisungsblock (in der Python-Dokumentation *suite* genannt) ist eine Folge von zusammengehörigen Anweisungen, z.B. das Innere einer Schleife, der Körper einer Funktionsdefinition oder ein Zweig einer ifelse-Anweisung. Ein Block kann weitere Blöcke als Unterblöcke enthalten. Beginn und Ende eines Blocks werden in einem Python-Skript nicht durch lesbare Symbole (geschweifte Klammern { } bei C oder Java), sondern durch eine Einrückung (indent) um eine bestimmte Anzahl von Stellen festgelegt. Beispiel:

```
a = \emptysetfor i in range(5):<br>a = a + i# Beginn eines Blocks
      print(a) # Ende des Blocks
print("Ende der Rechnung")
```
Die Anzahl der Leerzeichen vor dem ersten Nichtleerzeichen (Einrückungsgrad) ist beliebig. Wichtig ist allein, dass alle zusammengehörigen Anweisungen eines Blocks um exakt die gleiche Anzahl von Stellen eingerückt sind. Es ist gleichgültig, ob Sie beim Editieren Tabulatorzeichen (Tab) oder Leerzeichen verwenden. Empfohlen wird, Tabs und Leerzeichen nicht zu mischen. Der Python-Interpreter wandelt intern Tabulatorzeichen in die entsprechende Anzahl von Leerzeichen um. Am Ende eines Skripts werden alle begonnenen Blöcke vom Interpreter wieder beendet. Das folgende Beispielskript zeigt einige typische Einrückungsfehler:

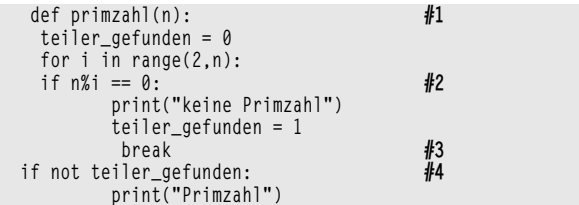

**#1:** Fehler: Die erste Zeile darf nicht eingerückt sein.

**#2:** Fehler: Nach dem Doppelpunkt beginnt ein neuer Block, es muss eingerückt werden.

**#3:** Fehler: Unerwartete Einrückung. Die Zeile muss genauso weit eingerückt sein wie die Zeile davor.

**#4:** Fehler: Inkonsistente Einrückung. Die Anweisung gehört zum gleichen Block wie die for-Anweisung und muss ebenso weit eingerückt sein.

# **1.4 Deklaration der Codierung**

Python-Skripte können in der ersten oder zweiten Zeile eine Zeile der Form

# -\*- coding: <encoding-name> -\*-

enthalten, die die Codierung des Textdokumentes angibt. Wenn die Deklaration der Codierung fehlt, wird utf-8 angenommen. Beispiele:

```
# -*- coding: latin-1 -*-
import sys, os
…
#!/usr/bin/python
# -*- coding: iso-8859-15 -*-
import sys, os
...
```
**Siehe auch:** Kapitel 16 (String-Methoden decode() und encode())

# **1.5 Bezeichner (identifiers)**

Bezeichner (identifiers) sind Zeichenketten, die für die Namen von Funktionen, Klassen, Variablen usw. verwendet werden dürfen. Ein Bezeichner (häufig spricht man auch von Namen) kann beliebig lang sein, muss mit einem Buchstaben oder einem Unterstrich beginnen und ist ansonsten aus Buchstaben, Ziffern und Unterstrichen zusammengesetzt. Es wird zwischen Groß- und Kleinschreibung unterschieden. Im Unterschied zu den Vorgängerversionen lässt Python 3 auch Unicode-Zeichen zu, die Buchstaben repräsentieren, aber nicht zum ASCII-Zeichensatz gehören. Erlaubt sind also insbesondere auch deutsche Umlaute und ß. Gültige Bezeichner sind z.B. x, x1, straßenname, \_\_privat, Class\_1.

Empfohlen wird allerdings häufig, für Bezeichner ASCII-Zeichen zu verwenden.

# **Schlüsselwörter (keywords)**

Die folgenden Bezeichner sind reservierte Wörter oder Schlüsselwörter von Python. Sie dürfen nicht als Bezeichner z.B. für Variablennamen verwendet werden.

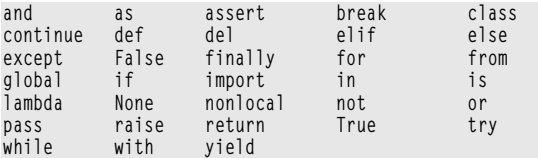

Im Modul keyword gibt es eine Funktion, mit der getestet werden kann, ob ein String ein Schlüsselwort ist.

>>> import keyword >>> keyword.iskeyword("with") True

#### **Verwendung von Unterstrichen**

Unterstriche am Anfang und am Ende eines Bezeichners haben eine besondere Bedeutung.

Doppelte Unterstriche am Anfang und am Ende eines Bezeichners (z.B. \_\_init\_\_) kennzeichnen Objekte, die mit einem bestimmten »magischen« Verhalten verbunden sind. In Klassen z.B. gibt es immer eine Methode \_\_init\_\_(), die für die Initialisierung einer Instanz der Klasse zuständig ist (Konstruktor). Diese Methode wird aber nicht mit \_\_init\_\_() aufgerufen, sondern über den Namen der Klasse. Bezeichner mit doppelten Unterstrichen vorne und hinten verwendet man auch, um Operatoren zu überladen (siehe Kapitel 15.3).

Bezeichner, die mit zwei Unterstrichen beginnen, aber nicht mit Unterstrichen enden, werden für private Methoden und Attribute in Klassendefinitionen verwendet.

Ein einzelner Unterstrich am Anfang (z.B. \_irgendwas) bewirkt, dass das bezeichnete Objekt durch die Anweisung from *modul* import \* nicht in den Namensraum importiert wird. Bezeichner, die mit einem Unterstrich beginnen, sind also für interne Attribute und Methoden gedacht, die nur innerhalb eines Moduls verwendet werden.

Einen einzelnen Unterstrich am Ende verwendet man üblicherweise, um Namenskonflikte mit existierenden Schlüsselwörtern zu vermeiden.

**Siehe auch:** Kapitel 15.3

# **1.6 Objekte**

# **Identität von Objekten**

Python ist in einem sehr umfassenden Sinne eine objektorientierte Programmiersprache. Daten, Funktionen, Programmcode, Ausnahmen, Prozessframes und andere Sprachelemente werden durch Objekte repräsentiert. Jedes Objekt besitzt eine Identität, einen Wert und einen Typ. Die Identität eines Objektes wird durch eine (einmalige) ganze Zahl repräsentiert, die mit der Standardfunktion id() abgefragt werden kann. Zwei

Objekte mit gleichem Wert können unterschiedliche Identität besitzen. Mit dem Operator is kann ermittelt werden, ob zwei Objekte (angesprochen über Namen) dieselbe Identität besitzen.

# **Änderbare und unveränderbare Objekte**

Bei manchen Objekten kann sich der Wert während ihrer Lebensdauer ändern. Man bezeichnet sie als änderbar (mutable). Zu den änderbaren Objekten gehören Listen. Objekte, die bei ihrer Erschaffung einen festen Wert erhalten, den sie bis zu ihrer Zerstörung behalten, bezeichnet man als unveränderbar (immutable). Zu den unveränderbaren Objekten gehören z.B. alle einfachen numerischen Datentypen (ganze Zahlen, Gleitkommazahlen etc.), Zeichenketten und Tupel.

Betrachten wir folgende Anweisungsfolge:

 $\Rightarrow$  > a = 'ab'  $\Rightarrow$  a = 'cd'

Hier wird nicht etwa der Wert eines Objektes geändert. In der ersten Zeile wird ein unveränderbares Objekt vom Typ String mit dem Wert 'ab' geschaffen und dem Namen a zugeordnet. In der zweiten Zeile wird ein *neues* String-Objekt mit dem Wert 'cd' erzeugt und (anstelle des ersten Objektes mit dem Wert 'ab') dem Namen a zugeordnet.

Das »alte« Objekt 'ab' wird übrigens durch die zweite Zuweisung nicht zerstört, sondern es ist jetzt einfach nicht mehr über den Namen a erreichbar. Erst die »garbage collection« (Müllabfuhr) des Laufzeitsystems sorgt dafür, dass nicht mehr erreichbare Objekte beseitigt werden.

Eine logische Schwierigkeit tritt bei Container-Objekten auf. Container-Objekte (z.B. Listen, Tupel) enthalten Referenzen auf andere Objekte. So enthält das Tupel ([1, 2], [3, 4]) Referenzen auf die Objekte [1, 2] und [3, 4]. Nun ist zwar ein Tupel unveränderbar, die Elemente des Tupels sind jedoch veränderbare Listen.

### **Typen und Klassen**

Jedes Objekt gehört zu einem bestimmten Typ, der durch eine Klasse definiert ist. Der Typ kann mit der Standardfunktion type() ermittelt werden. Beispiel:

```
>>> type (123)
<class 'int'>
>>> type('123')
<class 'str'>
```
Aus dem Typ ergeben sich bestimmte Eigenschaften eines Objektes. So können bestimmte Operatoren nur auf Objekte mit numerischem Typ (z.B. ganze Zahlen oder Gleitkommazahlen) angewendet werden. Der

Ausdruck a\*b + c/d macht nur Sinn, wenn a, b, c, d die Namen von numerischen Objekten sind.

Die Begriffe *Typ* und *Klasse* haben fast die gleiche Bedeutung. Ein Typ ist die Außenansicht einer Klasse. Seit Python 2.5 ist die Unterscheidung zwischen selbst definierten Klassen und vorgegebenen Standardtypen (built-in types) weitgehend aufgehoben.

Mit der Standardfunktion isinstance() kann man testen, ob ein Objekt (erstes Argument) zu einer bestimmten Klasse (zweites Argument) gehört:

```
>>> isinstance(1, int)
True
```
# **Wahrheitswert**

Daten-Objekte besitzen neben ihrem Wert auch einen Wahrheitswert (»wahr« oder »falsch«). Der Wahrheitswert ist eigentlich keine besondere Eigenschaft eines Objektes, sondern er ergibt sich unmittelbar aus dem Wert. Numerische Objekte mit dem Wert 0 und leere Container-Objekte haben den Wahrheitswert »falsch« und alle anderen Objekte dieser Kategorien tragen den Wahrheitswert »wahr«. Diese Konvention ermöglicht eine sehr kompakte Formulierung von Bedingungen (vgl. Kapitel 7). So ist z.B. folgende Anweisung gültiger Python-Programmtext:

while x:  $x = x - 1$ 

In der Bedingung hinter dem Schlüsselwort while wird der Wahrheitswert von x abgefragt, während im Schleifeninneren der numerische Wert verwendet wird.

### **Namen**

Objekte sind über Namen erreichbar. Mit der Zuweisung a = 1 wird dem Objekt 1 der Name a zugeordnet. Dasselbe Objekt kann mehrere Namen besitzen.

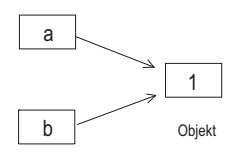

Namen

*Abbildung 1.1: Variablen als Namen für Objekte*

Namen für Daten werden häufig als Variablen bezeichnet. Eine Variable stellt man sich in der Informatik oft als Behälter vor, der als Inhalt ein Datenobjekt, etwa eine Zahl, besitzt (siehe Abbildung 1.2).

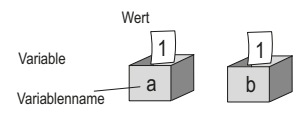

*Abbildung 1.2: Variablen als Behälter für Werte*

Im Falle einfacher unveränderbarer Datenobjekte (wie z.B. Zahlen) ist diese Metapher unproblematisch. Schwierigkeiten bekommt man mit dem Behälterkonzept unter Umständen bei Namen für veränderbare Objekte (z.B. Listen). Wenn nämlich der Wert eines Listenobjektes verändert wird, verweisen alle seine Namen auf das Objekt mit dem neuen Wert. Aus Sicht der Behältermetapher kann es sein, dass bei einer Änderung des Inhalts von Variable a sich »auf magische Weise« auch der Inhalt von Variable b ändert. Beispiel:

```
\gg a = [1, 2]
\Rightarrow b = a
\gg a[0] = 10
>>> print(b)
[10, 2]
```
Im Kapitel 2.4 gehen wir im Zusammenhang mit Listen detaillierter auf diesen Punkt ein.

# **1.7 Die Standard-Typ-Hierarchie**

In der Standard-Typ-Hierarchie werden die Typen von Objekten folgendermaßen strukturiert (in Klammern die Python-Typbezeichnung):

- b None. Von diesem Datentyp gibt es nur ein einziges Literal, nämlich den Wert None. Besitzt ein Objekt den Wert None, so wird damit zum Ausdruck gebracht, dass es keinen Wert besitzt.
- $\overline{\phantom{a}}$  Zahlen
	- b ganze Zahlen (int) beliebiger Länge, z.B. 12, 1234425562, -3
	- b Gleitkommazahlen (float), z.B. 12.34, 1.3E-12
	- **b** komplexe Zahlen (complex), z.B.  $2.0 + 1.2j$
	- b Wahrheitswerte (True und False) können auch numerisch interpretiert werden (1 und 0) und werden bei Python deshalb den Zahlen zugerechnet (bool)
- b Sequenzen sind endliche Folgen von Objekten, deren Elemente durch nichtnegative ganze Zahlen indiziert sind. Wenn eine Sequenz die Länge n hat, so werden die Elemente mit den Indexen 0, 1, ..., als (n-1) gekennzeichnet. Das i-te Item der Sequenz a wird mit a[i] selektiert.
	- b Zeichenketten (str), z.B. "Hallo", 'Python'
	- b Bytefolge (bytes), z.B. b'abc'
	- $\triangleright$  Tupel (tuple), z.B. (1, 2, 3)
	- $\triangleright$  Listen (list), z.B. [1, "Hallo", [1, 2]]
- b Mengen (set, frozenset), z.B. {1, 2}
- b Zuordnungen (Mappings) sind endliche Mengen von Objekten, die durch (beinahe) willkürliche Werte indiziert werden. Das (momentan) einzige Mapping unter den Standard-Typen ist das Dictionary (dict). Beispiel: {'a':1, 'b':2, 'c':3}
- $\triangleright$  Aufrufbare Typen (callable types)
	- $\blacktriangleright$  Funktionen (function)
	- **b** Methoden (instancemethod)
	- b Klassen (class)
- b Module
- b Klassen
- b Instanzen von Klassen (instance)
- **b** Dateien (file)

# **1.8 Literale für einfache Datentypen**

Literale sind Zeichenfolgen, die Daten repräsentieren. Sie sind also potenzielle Inhalte von Variablen. Beispiele für Literale sind 124, 1.45, "Python". Literale kann man Datentypen zuordnen.

In vielen Programmiersprachen wie z.B. Java oder Pascal muss für eine Variable im Rahmen einer Variablendeklaration ein Datentyp festgelegt werden. Python kennt keine expliziten Typisierungen. Bei der Verarbeitung von Literalen muss das System aber wissen, um welchen Typ es sich handelt, denn manche Operatoren repräsentieren unterschiedliche Funktionen, je nachdem auf welche Datentypen sie angewandt werden. So bewirkt der Plusoperator + bei Zahlen eine Addition, bei Listen und Zeichenketten dagegen eine Konkatenation.

```
\gg [1, 2] + [3, 4]
[1, 2, 3, 4]
>>> 'Kaffee' + 'pause'
'Kaffeepause'
```
Im Falle von Zahlen hängt der Typ des Rechenergebnisses davon ab, ob ganze Zahlen (int) oder Gleitkommazahlen (float) addiert werden.

```
\gg 1.0 + 2.0
3.0
\gg 1 + 2
3
```
Damit die Typzuordnung gelingen kann, muss man dem Literal »ansehen« können, um welchen Datentyp es sich handelt. Deshalb gibt es bei Python strenge Regeln für den syntaktischen Aufbau der Literale eines Datentyps.

### **None**

None ist ein Literal, das das leere Objekt bezeichnet. Besitzt eine Variable den Wert None, wird damit zum Ausdruck gebracht, dass sie keinerlei Wert beinhaltet. Das klingt paradox, ist aber manchmal ganz praktisch. So ist es z.B. möglich, Funktionen mit eingeschränktem Definitionsbereich zu definieren, ohne Laufzeitfehler zu riskieren. Eine solche Funktion liefert den Wert None für alle Parameterwerte, die nicht in ihrem Definitionsbereich liegen.

None ist nicht etwa eine leere Menge oder die Zahl 0 oder ein leerer String ohne ein einziges Zeichen. Nein, None ist wirklich nichts. Wird einer Variablen der Wert None zugewiesen und anschließend der Inhalt ausgegeben, so erhält man keine Ausgabe.

```
\{\rangle\} h = None
>>> b
>>>
```
Beim Versuch, zu None etwas hinzuzuaddieren, gibt es eine Fehlermeldung.

```
\{\rangle\} h = None
\Rightarrow \Rightarrow b = b + 1Traceback (most recent call last):
   File "<pyshell#125>", line 1, in ?
    b = b + 1TypeError: unsupported operand types for +: 'NoneType' and 'int'
```
# **Zahlen**

Für die Darstellung von Zahlen gibt es bei Python vier Typen, nämlich ganze Zahlen beliebiger Länge (int), Gleitkommazahlen (float), komplexe Zahlen (complex) und Wahrheitswerte (bool). Weil die Wahrheitswerte True und False auch durch Zahlen 1 und 0 dargestellt werden können, rechnet man sie in der Python-Typhierarchie zu den ganzen Zahlen.

#### **Ganze Zahlen**

Die Syntax für Literale, die ganze Zahlen darstellen, lautet:

```
integer ::=
       decimalinteger | octinteger | hexinteger
decimalinteger ::= nonzerodigit digit* | "0"+
octinteder ::= "0" ("0" | "0") octdigit+
hexinteger :={} "0" ("x" | "X") hexdigit+
bininteger :={} "0" ("b" | "B") bindigit+
nonzerodigit ::= "1"..."9"
digit ::= "0"..."9"
octdigit ::= "0"..."7"
                ::= digit | "a"..."f" | "A"..."F"<br>::= "0" | "1"
bindigit
```
Die Literale für ganze Zahlen können beliebig lang sein. Die technische Grenze ist allein durch die Größe des Arbeitsspeichers gegeben. Eine ganze Zahl kann als Dezimalzahl, Oktalzahl, Hexadezimalzahl oder Binärzahl dargestellt werden. Das System gibt ganze Zahlen jedoch immer als Dezimalzahlen aus:

>>> 0b11001 25  $\gg$  0x1af 431

Das Vorzeichen ist übrigens nicht Teil des Zahlliterals. Eine negative Zahl wie z.B. -123 wird als Term gesehen, der aus dem Minusoperator - und der Zahl 123 besteht.

#### *Dezimalzahlen*

Eine Dezimalzahl darf nicht mit einer führenden Null beginnen. Die Ziffernfolge 09 liefert eine Fehlermeldung. Allerdings sind Folgen beliebig vieler Nullen für die Zahl 0 erlaubt.

 $\rightarrow$  > 00000  $\theta$ 

#### *Oktalzahlen*

Oktalzahlen bestehen aus den Ziffern 0 bis 7 und müssen bei Python mit der Ziffer 0 (nicht zu verwechseln mit dem großen Buchstaben O!) gefolgt von dem Buchstaben O bzw. o beginnen. Beispiele für Oktalzahlen sind 0o123 und 0O302330, nicht aber 0071 (zwei führende Nullen).

#### *Hexadezimalzahlen*

Das Hexadezimalsystem verwendet 16 Ziffern, die durch die üblichen Dezimalziffern 0 bis 9 und die sechs ersten Buchstaben des Alphabets dargestellt werden. Dabei repräsentiert A den numerischen Wert 10, B den Wert 11 usw. und schließlich F den Wert 15. Bei Python beginnen Hexadezimal-Literale mit dem Präfix 0x oder 0X, wobei das erste Zeichen wiederum die Ziffer null (und nicht der Buchstabe O) ist. Beispiele für Hexadezimalzahlen sind 0x10e3 oder 0XD423f2, nicht aber ox3F (Buchstabe o am Anfang).

Im interaktiven Modus einer Python-Shell kann man sich die Dezimalwerte von Oktal- und Hexadezimalzahlen ausgeben lassen:

 $\gg$  0010  $\mathsf{Q}$ >>> 0x10 16

#### *Binärzahlen*

Analog zu Hexadezimal- und Oktalzahlen werden Literale für Binärzahlen gebildet. Sie beginnen mit einer Null, danach kommt der Buchstabe b bzw. B und eine Folge von Binärziffern, z.B. 0B101 oder 0b111.

#### **Gleitkommazahlen**

Gleitkommazahlen (floating point numbers) sind Literale zur Darstellung von Dezimalbrüchen. Die Grammatik für Gleitkommazahlen lautet:

```
floatnumber ::= pointfloat | exponentfloat<br>pointfloat ::= [intpart] fraction | intpa
                 \cdot:= [intpart] fraction | intpart "."
exponentfloat ::= (intpart | pointfloat) exponent
intpart ::= digit+
```

```
fraction ::= "." digit+
exponent ::= ("e" | "E") ["+" | "-"] digit+
```
Eine Gleitkommazahl kann als Dezimalbruch mit einem Punkt oder in Exponentialschreibweise durch Angabe von Mantisse und Exponent dargestellt werden.

Gültige Gleitkommazahlen sind 3.14 oder .45 oder 0.23 oder 0.00012 oder 2., nicht aber 2 (Punkt fehlt).

Für rationale Zahlen, die sehr nahe bei 0 liegen oder sehr groß sind, wird die Exponentialschreibweise verwendet. Dabei wird die Zahl durch das Produkt einer rationalen Zahl m (Mantisse) mit einer Zehnerpotenz mit dem Exponenten e dargestellt:

 $z = m*10^e$ 

Ein Gleitkomma-Literal in Exponentialschreibweise (exponentfloat) besteht aus einem Dezimalbruch oder einer ganzen Zahl (ohne Punkt) für die Mantisse, gefolgt von dem Buchstaben e oder E, einem Vorzeichen (+ oder -), das bei positiven Exponenten auch weggelassen werden kann, und schließlich einer ganzen Zahl als Exponenten.

Gültige Literale sind:

1.0e-10 entspricht der Zahl 0.0000000001

2.1E+7 entspricht der Zahl 21000000

.2e0 entspricht der Zahl 0.2

001e2 entspricht der Zahl 100

Ungültig sind:

0x10E1 (Hexadezimalzahl als Mantisse)

0.1-E7 (Minuszeichen vor dem E)

1.2e0.3 (keine ganze Zahl als Exponent)

Man beachte, dass mehrere führende Nullen erlaubt sind. Mantisse und Exponent sind immer Dezimalzahlen (auch bei einer führenden Null) und niemals Oktal- oder Hexadezimalzahlen.

Die Genauigkeit der internen Darstellung von Gleitkommazahlen ist auf eine feste Anzahl von Stellen begrenzt. Gibt man längere Ziffernfolgen ein, so werden die letzten Stellen einfach abgetrennt.

>>> 1.2345678901234567890 1.2345678901234567

Die begrenzte Genauigkeit der internen Darstellung erkennen Sie auch an folgendem Experiment:

 $\gg$  0.6 / 3 0.1999999999999999

Das Rechenergebnis, die rationale Zahl 0.2, kann durch eine Python-Gleitkommazahl nicht präziser angenähert werden.

Es gibt aber ein spezielles Modul für Dezimalarithmetik, mit der sich diese Ungenauigkeiten kontrollieren lassen (siehe Kapitel 17.3).

#### **Imaginäre Literale**

Komplexe Zahlen werden in der Mathematik als Summe aus einem Realund einem Imaginärteil beschrieben:

 $c = a + b * i$ 

Dabei bezeichnet der Buchstabe i die Wurzel aus –1. In der Technik verwendet man meist den Buchstaben j anstelle von i, um Verwechslungen mit dem Symbol für die Stromstärke zu vermeiden. Komplexe Zahlen spielen in der Elektrotechnik bei der mathematischen Beschreibung von Wellen eine große Rolle. Bei Python gibt es kein eigenes Literal für komplexe Zahlen, sondern nur für den Imaginärteil komplexer Zahlen. Oder anders ausgedrückt: Imaginäre Literale stellen komplexe Zahlen mit dem Realteil 0 dar. Für ihre Syntax gibt es die folgende Regel:

imagnumber ::= (floatnumber | intpart) ("j" | "J")

Das heißt, ein imaginäres Literal besteht aus einer ganzen Zahl oder Gleitkommazahl, der der Buchstabe j (oder J) angehängt ist. Beispiele sind:

0.3j 1.2e-3J 20j

# **Wahrheitswerte**

Seit der Python-Version 2.3 gibt es einen eigenen Datentyp bool für logische Wahrheitswerte. Wahrheitswerte werden durch die Literale True (logisch »wahr«) und False (logisch »falsch«) repräsentiert. Achten Sie auf die Schreibweise! Beide Literale beginnen mit großen Anfangsbuchstaben. Mit Objekten vom Typ bool kann man logische Operationen durchführen (siehe Kapitel 5).

 $\{\rangle\}$  a = True >>> not a False  $\gg$  a or a True

Darüber hinaus besitzen Objekte der Standard-Typen neben ihrem »eigentlichen« Wert auch einen Wahrheitswert. Leere Objekte tragen den Wahrheitswert False und nicht leere Objekte den Wahrheitswert True. Mit der Standardfunktion bool() können Sie den Wahrheitswert eines Objektes oder eines Ausdrucks ermitteln.

```
\gg bool(0)
False
\gg bool(100)
True
\gg bool (10+1-3)
True
```
# **1.9 Namensräume – lokale und globale Namen**

In einem Namensraum werden Bindungen von Namen an Objekte definiert. Zu jedem Programmblock (Funktionskörper, Klassendefinition oder Modul) gibt es zwei Namensräume (name spaces), einen lokalen und einen globalen Namensraum. Jeder Namensraum wird durch ein Dictionary implementiert. Es ordnet Bezeichnern (Namen) Objekte zu. Die lokalen und globalen Namensräume können mit den Kommandos locals() und globals() abgefragt werden.

Wenn Sie mit IDLE eine Python-Shell öffnen und als Erstes diese beiden Kommandos eingeben, erhalten Sie folgendes Ergebnis:

```
\gg qlobals()
{'__name__': '__main__', '__doc__': None, '__package__': None, 
'__loader__': <class '_frozen_importlib.BuiltinImporter'>, ...}
>>> locals()
{'__name__': '__main__', '__doc__': None, '__package__': None, 
'__loader__': <class '_frozen_importlib.BuiltinImporter'>, ...}
```
Sie erkennen zunächst einmal, dass es auf dieser obersten Ebene des Hauptprogramms keinen Unterschied zwischen lokalen und globalen Objekten gibt. Die beiden Dictionaries beinhalten unter anderem folgende Namensbindungen:

- ▶ Die Variable \_\_name\_\_ hat den Inhalt '\_\_main\_\_'. Das besagt, dass der Programmtext dieses Blocks direkt ausführbar ist (Hauptprogramm).
- $\triangleright$  Die Variablen doc und package besitzen keinen Inhalt.

Namensräume können auf verschiedene Weise erweitert werden:

- b Eingabe einer Zuweisung, in der ein Variablenname vorkommt
- $\triangleright$  Definition einer Funktion
- **F** Import von Modulen oder Objekten aus Modulen

Probieren Sie im interaktiven Modus Folgendes aus:

```
\rangle a = 1
>>> import math
\gg qlobals()
{'__name__': '__main__', '__package__': None, ..., 'a': 1, 
'math': <module 'math' (built-in)>}
```
Sie sehen, dass die Namen a und math dem globalen Namensraum zugefügt worden sind. Der Aufruf locals() liefert genau das gleiche Dictionary.

*Unterschiedliche* globale und lokale Namensräume gibt es z.B. bei Funktionen. Beispiel:

```
>>> def test():
     x = 123 print(locals())
      print(q \mid obals() )>>> test()
{'x': 123}
{'__name__': '__main__', '__package__': None, ..., 'test': 
<function test at 0x03E196A8>}
```
Man erkennt, dass der lokale Namensraum der Funktion test() allein die Variable x mit dem Inhalt 123 enthält. Sie ist eine lokale Variable. Der Name der Funktion (test) gehört zum globalen Namensraum.

# **Die global-Anweisung**

Programmblöcke und die zugehörigen Namensräume sind ineinander verschachtelt. Wenn in einem Programmblock ein Name verwendet wird, sucht das Laufzeitsystem zunächst im lokalen Namensraum des innersten Blocks nach dem zugehörigen Objekt.

Betrachten Sie folgendes Beispiel:

```
>>> def test():
       x = 1 print(x)
\{\rangle\} \times = ?\gg test()
1
>>> x
2
```
Offenbar gibt es zwei Variablen x. Die Funktion test() verwendet eine lokale Variable x, die sie auf den Wert 1 setzt. Die andere Variable x, der auf der Ausführungsebene der Wert 2 zugewiesen worden ist, wird durch test() nicht verändert. Beide Variablen haben nach außen den gleichen Namen, sind aber unterschiedliche Objekte in zwei unterschiedlichen lokalen Namensräumen.

Wenn die Funktion test() auf eine Variable des übergeordneten Blocks (damit ist der Programmtext gemeint, in dem die Funktion aufgerufen worden ist) zugreifen soll, muss sie als global deklariert werden. Das geschieht in einer global-Anweisung. Zu beachten ist, dass diese Anweisung innerhalb des Funktionskörpers steht und nicht etwa im übergeordneten Block. Beispiel:

```
>>> def test():
        global x
       x = 1 print(x)
\{\rangle\} \times = ?\gg test()
1
>>> x
1
```
Man sieht den Effekt der global-Anweisung: Es gibt nur noch eine (globale) Variable x. Die Funktion test() überschreibt nun den Inhalt der Variablen x, sie trägt jetzt am Ende den Wert 1.

Beachten Sie: Ob eine Variable global ist, wird innerhalb einer Funktion entschieden. Einer Funktion kann nicht »von außen« aufgezwungen werden, eine globale Variable zu übernehmen. Damit gibt es einen gewissen Schutz vor unbemerkten Seiteneffekten anderer Funktionen. Wenn Sie den Programmtext einer Funktion betrachten, können Sie sich durch Inspektion der global-Anweisungen einen Überblick über globale Variablen verschaffen.

# **2 Sequenzen**

Eine Sequenz ist eine Folge mehrerer Objekte. Die wichtigsten Typen von Sequenzen sind Strings (Zeichenketten), Bytestrings (Oktettfolgen), Tupel und Listen.

Zeichenketten bestehen aus Unicode-Zeichen, die meist zwischen einfache oder doppelte Anführungszeichen geschrieben sind, wie 'Python 3.6' oder "Guido". Ein Tupel fasst eine Folge von Objekten eventuell unterschiedlicher Typen durch Komma getrennt in runden Klammern zusammen. Beispiele: (1, 2, 3), ("Programm", 3, 4). Tupel und Strings sind unveränderbare Sequenzen. Sie können zwar insgesamt gelöscht oder ersetzt werden, aber einzelne Elemente können nicht verändert werden.

Eine Liste besteht wie ein Tupel aus einer Folge von Objekten beliebiger Typen. Sie stehen in eckigen Klammern. Beispiele für Listen sind: [1,2,3], ['Python', 'C++', 'Java']. Im Unterschied zu Tupeln und Strings sind Listen veränderbare Sequenzen.

Es gibt eine Reihe von Operationen, die auf allen drei genannten Sequenz-Typen (Strings, Tupeln und Listen) ausgeführt werden können. Sie werden zu Beginn dieses Kapitels beschrieben, um Wiederholungen zu vermeiden. In den anschließenden Unterkapiteln geht es um Besonderheiten der verschiedenen Sequenz-Untertypen. Da Zeichenkettenverarbeitung ein weites Feld ist, gibt es dazu weiter hinten ein eigenes Hauptkapitel.

# **2.1 Gemeinsame Operationen für Sequenzen**

Die Operationen in der folgenden Tabelle können mit allen Sequenzen der Typen String, Tupel und Liste durchgeführt werden.

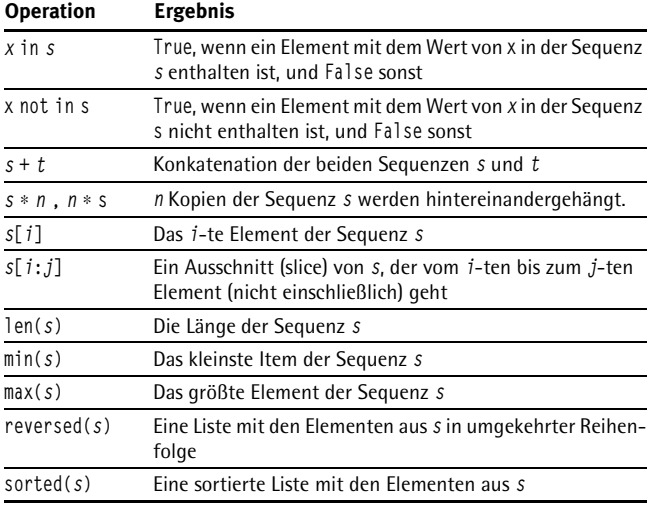

*Tabelle 2.1: Gemeinsame Operationen für Sequenzen*

### **Indizieren und Zugriff auf Elemente einer Sequenz**

Für eine Sequenz mit n Elementen werden als Indexe die ganzen Zahlen 0, ..., n-1 verwendet. Das heißt, das erste Element hat den Index 0. Um auf ein Sequenzelement zuzugreifen, verwendet man den Namen der Sequenz gefolgt vom Index in eckigen Klammern. Beispielsweise bezeichnet a[0] das erste Element der Liste a. Ein solches Konstrukt (wie a[0]) wird bei Python als Subskription (subscription) bezeichnet. Der Index kann durch eine ganze Zahl oder einen Ausdruck spezifiziert werden, dessen Auswertung eine ganze Zahl ergibt. Wichtig ist, dass die Zahl nicht größer ist als die Länge der Sequenz minus 1, sonst gibt es eine Fehlermeldung. Beispiele:

```
\Rightarrow a = [1,2,3,4,[10,20]]
>> a[0]1
\gg a[1+1]
3
\gg a[len(a)-1]
[10, 20]
\gg a[10]Traceback (most recent call last):
  File "<pyshell#68>", line 1, in <module>
    a[10]
IndexError: list index out of range
```
Verwendet man beim Zugriff auf ein Listenelement einen negativen Index, so wird vom Ende der Liste rückwärts gezählt. Mit –1 wird das letzte Element indiziert, mit –2 das vorletzte usw.

```
\gg a = [1, 2, 3, 4, 10, 20]\gg a[-1]
[10, 20]
\gg a[-2]
4
```
### **Slicing von Sequenzen**

Slicing ist ein Mechanismus, um von Sequenzen Ausschnitte (slices) zu bilden.

```
\{\rangle\} a = [1,2,3,4]
\gg a[1:\overline{3}][2, 3]
>>> w = "Sonnenzeit, ungetrübt und leicht"
>>> w[0:5]
'Sonne'
```
Ein Slice besteht aus dem Namen einer Sequenz, gefolgt von einer so genannten *Sliceliste* in eckigen Klammern. Sie enthält einen Doppelpunkt sowie davor und dahinter Indexnummern zur Begrenzung des Ausschnitts. Der Index vor dem Doppelpunkt gibt an, bei welchem Element der Ausschnitt beginnen soll, und der Index dahinter, *vor* welchem er aufhört. Der Slice s[i:j] ist ein Ausschnitt aus der Sequenz s mit den Elementen s[i], s[i+1], ..., s[j-1]. Wird einer der beiden Indexe ausgelassen, beginnt der Slice am Anfang bzw. am Ende der Sequenz. Der Slice [:] ist eine komplette Kopie der Sequenz (ein Klon). Ein Index in der Sliceliste kann auch negativ sein. Dann wird von hinten gezählt. (Formal wird zum Index die Länge der Sequenz hinzuaddiert.)

```
\Rightarrow a = [1,2,3,4]
>>> a[:1]
[1]
\gg a[1:]
[2, 3, 4]
\gg a[:1
[1,2,3,4]
>>> w = "Sonnenzeit, ungetrübt und leicht"
\gg w[-6:1]
'leicht'
```
**Siehe auch:** Operatoren (Kapitel 5), Standardfunktionen (Kapitel 9)

# **2.2 Zeichenketten (Strings)**

Ganz allgemein sind Zeichenketten (Strings) Folgen von Zeichen aus einem Alphabet. Für Strings gibt es bei Python 3 den Typ str. Im Unterschied zum älteren Python 2 können nun Strings nicht nur ASCII-, sondern beliebige Unicode-Zeichen enthalten. Beispiele für Zeichenketten-Literale sind

```
"Python" 'flying circus' "12345"
```
Man unterscheidet zwischen kurzen und langen Zeichenketten.

#### **Kurze Zeichenketten**

Kurze Zeichenketten sind durch Hochkommata ' oder Anführungszeichen " eingerahmt. Eine kurze Zeichenkette enthält beliebig viele Unicode-Zeichen mit Ausnahme des Backslashs (\), des Newline-Zeichens und desjenigen Zeichens (Anführungszeichen oder Hochkomma), das wir zur Bildung des Strings verwendet haben. Das heißt: Wenn ein String in Hochkommata eingeschlossen ist, darf in ihm selbst kein Hochkomma, wohl aber ein Anführungszeichen vorkommen, und umgekehrt. Gültig sind folgende Literale für kurze Zeichenketten:

```
'Sein Name ist "Hans"' oder "Sein Name ist 'Hans'".
Ungültig dagegen ist "Sein Name ist "Hans"".
```
### **Lange Zeichenketten**

Lange Zeichenketten können über mehrere Zeilen gehen. Sie werden durch drei hintereinander gestellte Anführungszeichen (""") oder Hochkommata (''') eingeschlossen. Den obigen Regeln aus der Python-Grammatik entnimmt man, dass lange Zeichenkette mit Ausnahme des Backslashs (\) alle Unicode-Zeichen beinhalten dürfen. Insbesondere kann das Newline-Zeichen verwendet werden, das einen Zeilenumbruch bewirkt. Beispiel:

```
>>> """Eine lange 
Zeichenkette
""
'Eine lange\nZeichenkette\n'
```
Das Beispiel zeigt, dass lange Zeichenketten von Python intern durch kurze Zeichenketten repräsentiert werden. Die Zeilenumbrüche werden durch die Zeichenkette \n codiert. Dabei handelt es sich um eine so genannte *Escape-Sequenz*. Escape-Sequenzen ermöglichen die Darstellung von Sonderzeichen und von Buchstaben, die nicht zu den 128 Zeichen des ASCII-Codes gehören. Sie beginnen immer mit einem Backslash  $(\vee)$ .

Die folgende Tabelle gibt einen Überblick über die wichtigsten Escape-Sequenzen. Einige davon gelten nur für Unicode-Zeichenketten.

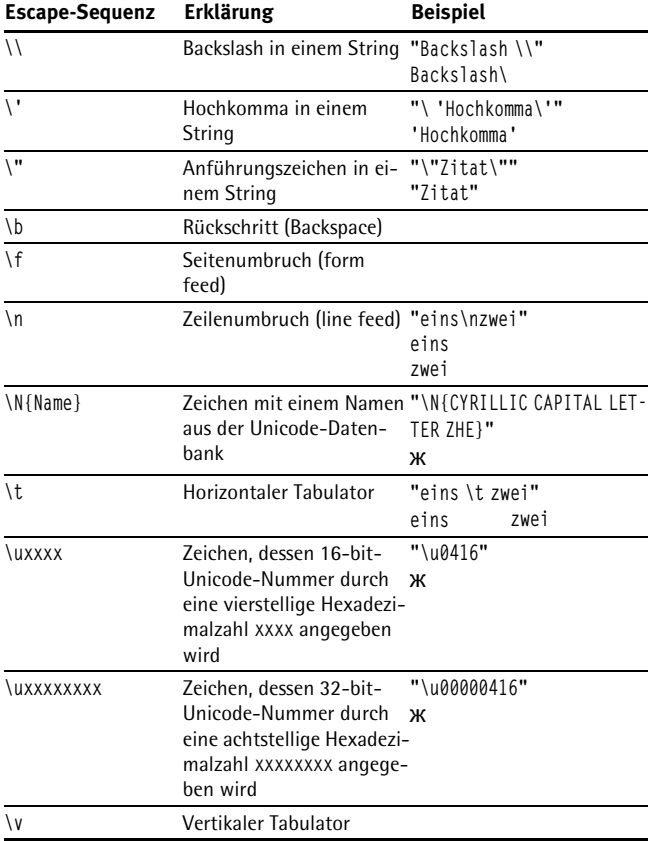

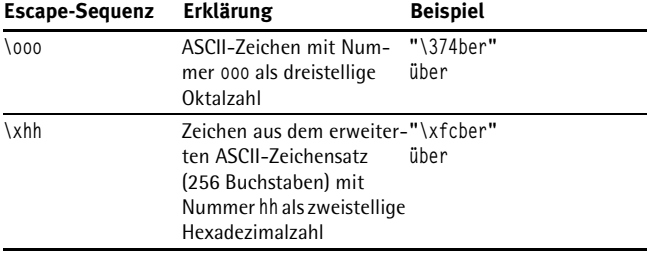

*Tabelle 2.2: Escape-Sequenzen*

Wie man der ersten Syntaxregel zu String-Literalen entnimmt, kann ein String optional mit einem Stringpräfix r oder R versehen sein. Damit können Raw-Strings definiert werden, in denen Escape-Sequenzen ignoriert werden.

### **Unicode-Zeichen**

Im Unicode-Standard (http://www.unicode.org/) sind inzwischen mehr als 130.000 verschiedene Zeichen erfasst. Jedem Zeichen ist eine Nummer als vier- oder achtstellige Hexadezimalzahl (16 bit bzw. 32 bit) und ein Name eindeutig zugeordnet. Um für ein spezielles Zeichen die Unicode-Nummer zu finden, können Sie im WWW in den offiziellen Code-Charts des Unicode-Konsortiums nachsehen (http://www.unicode.org/charts/). Teil des Unicode-Standards ist eine Datenbank mit allen Zeichen, die man über das Internet beziehen kann (http://www.unicode.org/ucd/).

Unicode-Zeichen, die Sie nicht auf Ihrer Tastatur finden, können Sie durch Escape-Sequenzen codieren (vgl. Tabelle 2.2). Entweder verwenden Sie den offiziellen Unicode-Namen des Zeichens oder seine Nummer. Geben Sie im interaktiven Modus eine Escape-Sequenz mit dem Namen ein, erhalten Sie als Ergebnis die Unicode-Nummer:

>>> "\N{CYRILLIC CAPITAL LETTER ZHE}" '\u0416'

Mit Hilfe der print()-Funktion können Sie sich ein Unicode-Zeichen direkt auf dem Bildschirm ausgeben lassen, so wie es wirklich aussieht:

```
>>> print("\N{CYRILLIC CAPITAL LETTER ZHE}")
ж
```
### **Bytestrings**

Bytestrings sind Folgen von Oktetten (Bytes, 8-Bit-Folgen). Jedes Byte repräsentiert eine Dezimalzahl zwischen 0 und 255. Literale für Bytestrings beginnen mit dem Präfix b oder B. Ansonsten sind sie wie Strings aufgebaut, enthalten aber nur ASCII-Zeichen. Beispiele: b'hallo', B'a 123'.

Mit Hilfe der Standardfunktion bytes() kann aus einem String ein Bytestring erzeugt werden. Dabei muss jedoch im zweiten Argument eine Codierung (z.B. latin-1, utf-8 oder utf-16) angegeben werden. Beispiel:

```
\rangle season encoded = bytes('Frühling', 'utf-8')
>>> print(season_encoded)
b'Fr\xc3\xbchling'
```
Mit der String-Methode decode() können Sie aus einem Bytestring, also einer zunächst bedeutungslosen Folge von Oktetten, einen String, d.h. eine Folge von Unicode-Zeichen gewinnen. Dabei muss eine geeignete Codierung gewählt werden. Wenn die Codierung nicht zu dem Bytestring passt, gibt es eine Fehlermeldung (UnicodeDecodeError).

```
\langle \rangle season_decoded = season_encoded.decode("utf-8")
>>> print(season_decoded)
Frühling
```
Wie bei allen Sequenzen können einzelne Elemente eines Bytestrings selektiert werden. Allerdings wird kein Zeichen, sondern eine ganze Zahl (Typ int) zurückgegeben:

```
\Rightarrow b = b'abcde'
\Rightarrow \times = b[0]
>>> x
97
```
Wie Strings sind auch Bytestrings unveränderbar.  $\gg$  type(x) <class 'int'>

### **Raw-Strings**

Bei Strings, die viele Backslashs enthalten (z.B. Pfadangaben für Windows) lohnt es sich, dem String das Präfix r oder R voranzustellen. Man spricht dann von einem *Raw-String*. In einem Raw-String kann der Backslash direkt verwendet werden und wird dann vom System für die interne Darstellung durch eine Escape-Sequenz (doppelter Backslash) codiert. Beispiel:

```
>>> r"c:\Python38\Lib"
'c:\\Python38\\Lib'
```
Ein Problem gibt es jedoch, wenn der Backslash das letzte Zeichen des Strings ist.

```
>>> r"c:\"
SyntaxError: EOL while scanning string literal
```
Dann wird vom System aus dem Backslash und dem Anführungszeichen eine Escape-Sequenz gebildet. In diesem Fall kann ein Raw-String nicht verwendet werden.

### **F-Strings**

Ein besonderes Format für Zeichenketten, das Formatierung unterstützt, sind f-Strings. Das Literal eines f-Strings ist ein normales Stringliteral mit Anführungsstrichen, dem der Buchstabe f vorangestellt ist. Ein f-String kann Platzhalter für variable Teile enthalten. Das sind Ausdrücke, die in geschweiften Klammern stehen. Sie werden bei der Ausgabe des Strings ausgewertet und durch konkrete Zeichenfolgen ersetzt.

```
\Rightarrow name = "Tina"
>>> f"Sie sagte, ihr Name sei {name}."
'Sie sagte, ihr Name sei Tina.'
```
Der Platzhalter kann auch ein mathematischer Term mit Variablen sein.

```
\gg betrag = 10
>>> f"{betrag*1.19} EUR (einschl. Steuern)"
'11.899999999999999 EUR (einschl. Steuern)'
```
Hinter den mathematischen Term können Sie eine Zeichenkette der Form

```
:Weite.Präzision
```
schreiben, um das Format der Gleitkommazahl zu spezifizieren. Dabei ist Weite die Anzahl der fest vorgegebenen Stellen und Präzision die Gesamtzahl der Ziffern.

```
>>> f"{betrag*1.19:.3} EUR (einschl. Steuern)"
'11.9 EUR (einschl. Steuern)'
```
# **2.3 Tupel**

Tupel sind unveränderbare Sequenzen. Ein Tupel kann Items beliebiger Datentypen enthalten. Sie werden in runde Klammern gesetzt und durch Kommata getrennt. Die Klammern können auch weggelassen werden. Beispiele:

```
\{\rangle\} a = (1,2,3,4)
>>> a
(1, 2, 3, 4)
\gg 1.2.3
(1, 2, 3)
\Rightarrow \Rightarrow b = (1, "Garten", (0,0))
>>> b
(1, 'Garten', (0, 0))
```
Den Items eines Tupels der Länge n sind als Indexe die Zahlen 0, ..., n-1 zugeordnet. Auf das i-te Item des Tupels a können Sie mit a[i] zugreifen:

```
\Rightarrow \Rightarrow a = ("Sonne", "Mond", "Sterne")
\gg a[1]
'Mond'
```
Im Unterschied zu einer Liste ist ein Tupel unveränderbar, wenn es einmal geschaffen worden ist. Das heißt, man kann ein einzelnes Element eines Tupels nicht mit einem neuen Wert überschreiben. Außerdem sind für Tupel-Objekte keine Methoden definiert.

```
>>> a = ("Sonne", "Mond", "Sterne")
>>> a[1]='Venus'
Traceback (most recent call last):
   File "<pyshell#58>", line 1, in ?
     a[1]='Venus'
TypeError: 'tuple' object does not support item assignment
```
Wollen Sie ein Tupel mit nur einem Item (Singleton) erzeugen, müssen Sie hinter das Item ein Komma setzen, wie das folgende Beispiel illustriert. Durch das Komma unterscheidet sich ein Singleton-Tupel von einem geklammerten Ausdruck.

 $\rangle$  a = (1,) >>> a  $(1, )$  $\rangle$   $\rangle$  b = (1)  $\rightarrow$  >> h 1

Für das leere Tupel benötigt man kein Komma:

 $\rangle$  c = ()  $\gg$  c ()

# **2.4 Listen**

Listen sind veränderbare Sequenzen. Sie enthalten Objekte beliebigen Typs, die über Indexe erreicht werden. Eine Liste entsteht, wenn man mehrere Literale durch Kommata getrennt in eckige Klammern schreibt.

```
\gg liste = [1, 3, 5, 6, 8]>>> liste
[1, 3, 5, 6, 8]
```
# **Übersicht über wichtige Listenoperationen**

Da eine Liste eine besondere Form einer Sequenz ist, können alle Standardfunktionen für Sequenzen auch auf Listen angewendet werden (siehe Kapitel 2.1). Listen sind Objekte der Klasse list, die verschiedene Methoden bereithält. Die meisten der Listenoperationen in der folgenden Übersicht sind Methodenaufrufe (Botschaften an ein Objekt s der Klasse list).

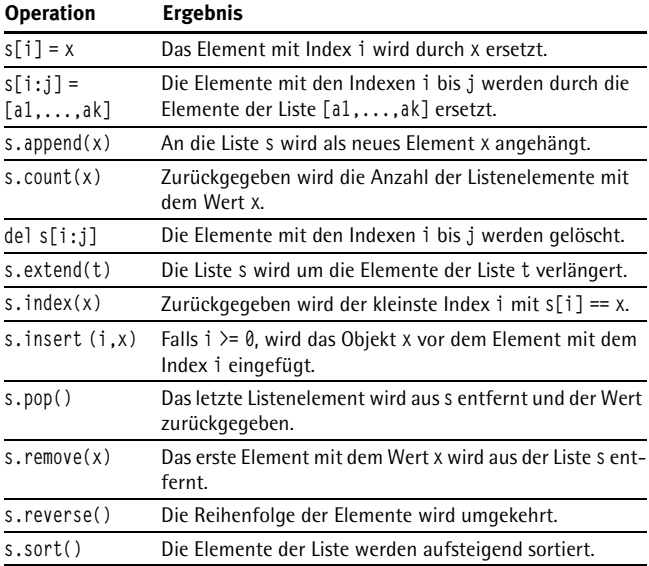

*Tabelle 2.3: Wichtige Listenoperationen*

### **Eine Liste erzeugen**

Eine Liste kann bei Python auf sehr unterschiedliche Weise geschaffen werden. Ein großer Teil der Python-Grammatik ist allein der Definition von Listen gewidmet. Listen werden mit Hilfe eines so genannten *Listen-Displays* erstellt. Weil die Syntaxregeln für das Listen-Display so umfangreich und komplex sind, beschränken wir uns auf die obersten Regeln der Hierarchie und erklären den Rest an Beispielen anschaulich.

```
list_display ::= 
             "[" [expression_list | comprehension] "]"
comprehension ::= expression comp_for
comp_for ::= 
         "for" target_list "in" or_test [comp_iter]
comp_iter ::= comp_for | comp_if
comp_if ::= "if" expression_nocond [comp_iter]
```
Eine Liste können Sie generieren, indem Sie einfach ihre Elemente aufzählen und – durch Kommata getrennt – in eckige Klammern schreiben. Das ergibt sich aus der ersten Syntaxregel. Die Elemente können direkt angegeben werden oder durch einen Ausdruck (z.B. mathematischer Term) spezifiziert werden. Beispiel:

```
\{\rangle\} liste = [1, 1+1, 2*3, 2*(1+1), min(1, 15, 0)]
>>> liste
[1, 2, 6, 4, 0]
```
Im Unterschied zu Arrays in Java und anderen Programmiersprachen kann eine Python-Liste Objekte völlig unterschiedlicher Typen enthalten:

```
\gg liste =["Abend", 2, (1,2)]
>>> liste
['Abend', 2, (1, 2)]
```
Eine Liste kann andere Listen als Elemente enthalten. Man spricht dann von einer *Multiliste* oder *verschachtelten Liste*:

```
>>> liste =[[1,2,3],[4,5,6],[7,8,9],[]]
>>> liste
[1, 2, 3], [4, 5, 6], [7, 8, 9], [1]
```
Mit der Standardfunktion list() können Sie aus verschiedenen Behälter-Objekten Listen erzeugen:

 $\gg$  list (range(10)) [0, 1, 2, 3, 4, 5, 6, 7, 8, 9]

```
>>> list ("Buchstaben")
['B', 'u', 'c', 'h', 's', 't', 'a', 'b', 'e', 'n']
```
#### **List Comprehension**

Anstatt durch Aufzählung können Sie eine Liste auch auf abstrakte Weise generieren, ähnlich wie in der Mathematik Mengen definiert werden. Man schreibt in die eckigen Klammern eine Konstruktionsvorschrift, die *Comprehension* genannt wird. Sie besteht aus einem Ausdruck, der eine Variable enthält und einem Konstrukt, das dieser Variablen iterativ Werte zuweist (siehe zweite Regel). Durch Auswertung des Ausdrucks entstehen die Elemente der Liste. In den folgenden Beispielen wird zuerst eine Liste von Quadratzahlen und dann eine Liste von Zahlen, die durch 7 teilbar sind, generiert:

```
\Rightarrow b = [i**2 for i in range (5)]
\gg b
[0, 1, 4, 9, 16]
\Rightarrow \ge c = [i for i in range(50) if i%7 == 0]
\gg c
[0, 7, 14, 21, 28, 35, 42, 49]
```
Aus vorhandenen Listen können mit Hilfe raffinierter Comprehensions neue Listen generiert werden. Im folgenden Beispiel enthält Liste c alle Elemente, die sowohl in Liste a als auch in Liste b vorkommen.

```
\Rightarrow a = [1,2,3,4]
\Rightarrow b = [2,3,4,5]
\gg c = [i for i in a if i in b]
\gg c
[2, 3, 4]
```
Diese Technik der Listendefinition stammt aus funktionalen Programmiersprachen wie Miranda oder Haskell.

### **Verändern von Elementen einer Liste**

Im Unterschied zu Tupeln und Strings sind Listen veränderbar. Einzelne Elemente oder Slices können mit neuen Werten belegt werden:

```
\gg a = [1, 2, 3, 4]\rightarrow > a
[1, 2, 3, 4]
\gg a[2] = 0
\rightarrow > a
[1, 2, 0, 4]
\gg a =[1, 2, 0, 4]
\gg a[0:2] = [9,8]
\rightarrow > a
[9, 8, 0, 4]
```
# **Aliasieren (aliasing) von Listen**

Listen sind Objekte mit einer Identität. Die folgenden Anweisungen bewirken, dass ein und dasselbe Listenobjekt zwei verschiedene Namen erhält, nämlich a und b. Man spricht hier von *Aliasierung* (aliasing).

```
\gg a = [1, 2, 3]
>>> b = a # Aliasieren
\rightarrow > a
[1, 2, 3]
\rightarrow >> h
[1, 2, 3]
\gg b[0] = 10
\rightarrow > a
[10, 2, 3]
\rightarrow >> h
[10, 2, 3]
>>>
```
In diesem Beispiel ist b keine Kopie von a, sondern nur ein anderer Name für dasselbe Objekt. Wenn Sie eine Botschaft an b senden und das Listenobjekt verändern, wird diese Veränderung auch sichtbar, wenn Sie über den Namen a auf die Liste zugreifen.

### **Klonen von Listen**

Mit Hilfe des Slice-Operators : (siehe Kapitel 2.1) kann eine exakte Kopie, ein Klon, einer Liste erzeugt werden. Im folgenden Beispiel sind a und b die Namen von zwei verschiedenen Objekten mit jeweils eigener Identität:

```
\gg a = [1,2,3]
>>> b= a[:] # Klonen 
\gg b[0] = 10
\rightarrow > a
[1, 2, 3]
\rightarrow >> h
[10, 2, 3]
```
### **append()**

append(x)

Mit dem Methodenaufruf *s*.append(*x*) wird an eine Liste *s* ein neues Element mit dem Wert von *x* angehängt.

```
['a', 'b', 'c', 'd', 'e']
\gg a.append("f")
\gg a
['a', 'b', 'c', 'd', 'e', 'f']
```
# **count()**

count(x)

Ein Methodenaufruf *s*.count(*x*) gibt die Anzahl der Listenelemente mit dem Wert *x* in der Sequenz *s* zurück.

```
\gg s =[1,2,2,3,4,2,1]
\gg s.count(2)
3
\Rightarrow \Rightarrow t = [[1,2], [1,1], [2,1]]\gg t.count(1)
\theta\gg t.count([1,1])
1
```
Beachten Sie im zweiten Beispiel, dass die Liste t keine Elemente mit dem Wert 1 besitzt. Die Elemente von t sind drei Listen.

# **extend()**

extend(*t*)

Der Aufruf s.extend(t) bewirkt, dass die Liste s um die Elemente der übergebenen Liste t erweitert wird. Als Parameter wird auch eine Zeichenkette akzeptiert, die als Liste von Zeichen interpretiert wird.

```
\Rightarrow s = [1.2.3.4]
\gg s.extend([5, 6, 7])
\rightarrow s
[1, 2, 3, 4, 5, 6, 7]
>>> u =["a", "b"]
>>> u.extend("end")
\gg u
['a', 'b', 'e', 'n', 'd']
```
# **index()**

index(x)

Beim Aufruf von s. index(x) wird der kleinste Index i mit s[i] == x zurückgegeben.

```
\Rightarrow >> s = [1,2,4,3,2,2]
\gg s.index(2)
1
```
# **insert()**

insert (*i,x*)

Mit dem Aufruf s.insert (*i*,*x*) wird das Objekt *x* vor dem Element mit dem Index i eingefügt, sofern *i*>=0. Falls i negativ ist, wird das neue Element an den Anfang der Liste gesetzt.

```
\Rightarrow \Rightarrow s = ["Cola", "Kaffee", "Tee"]
>>> s.insert(2, "Sprudel")
>>> s.insert (-2, "Wasser")
```
 $\gg$  s ['Wasser', 'Cola', 'Kaffee', 'Sprudel', 'Tee']

# **pop()**

Die pop()-Methode entfernt das letzte Element aus der Liste und gibt seinen Wert zurück.

 $\Rightarrow$   $\Rightarrow$   $s =$  ["Cola", "Kaffee", "Tee"]  $\gg$  s.pop() 'Tee'

# **remove ()**

remove(*x*)

Mit dem Aufruf *s*.remove(*x*) wird das erste Element mit dem Wert *x* aus der Liste s entfernt. Den gleichen Effekt erzielt man mit dem Funktionsaufruf del *s*[*s*.index(*x*)]. Falls *x* in der Liste nicht gefunden ist, gibt es einen ValueError.

```
\Rightarrow \Rightarrow s = ["Cola", "Kaffee", "Tee"]
>>> s.remove("Cola")
\rightarrow s
['Kaffee', 'Tee']
```
### **reverse()**

Diese Methode kehrt die Reihenfolge der Elemente in der Liste um.

```
\Rightarrow s = [1, 3, 5, 7]>>> s.reverse()
\rightarrow > \rightarrow s
[7, 5, 3, 1]
```
**Siehe auch:** Standardfunktion reversed() in Kapitel 9.

# **sort()**

```
sort(cmp=None, key=None, reverse=False)
```
Die Methode sort() kann mit drei optionalen Schlüsselwort-Argumenten aufgerufen werden:

- b cmp ist der Name einer zweistelligen Vergleichsfunktion.
- b key ist der Name einer Funktion mit einem Argument, die vor dem Sortieren auf jedes Element der Liste angewendet wird.
- b Der Parameter reverse kann die Boole'schen Werte True und False erhalten. Ist er auf True gesetzt, wird die Liste absteigend sortiert, sonst aufsteigend.

#### **Aufruf ohne Argument**

Ruft man die Methode sort() ohne Argument auf, wird die Liste aufsteigend sortiert. Python wählt selbst ein geeignetes Sortierverfahren. Zahlen werden nach ihrem numerischen Wert sortiert, Zeichenketten nach der lexikalischen Ordnung. Vergleichen Sie die beiden folgenden Beispiele. Die Zahl 2144 ist größer als die Zahl 23, aber die Zeichenkette '2144' liegt in der lexikalischen Ordnung vor '23'.

```
>>> liste = [23,12,2144];
>>> liste
[23, 12, 2144]
>>> liste.sort();
>>> liste
[12, 23, 2144]
>>> liste =["23", "12", "2144"]
>>> liste
['23', '12', '2144']
>>> liste.sort()
>>> liste
['12', '2144', '23']
```
Wie wird eine Liste sortiert, die anstelle von Einzelwerten Tupel enthält? Die sort-Methode geht so vor, dass sie zunächst die ersten Komponenten der Tupel vergleicht, nur bei Gleichheit werden die weiteren Komponenten hinzugezogen, entsprechend einer lexikalischen Sortierung.

Im folgenden Beispiel wird eine Liste von Tupel sortiert. Jedes Tupel stellt Name und Alter einer Person dar.

```
>>> liste = [('Tom', 32), ('Lara', 37), ('Anna', 22), ('Tom', 29)]
>>> liste.sort()
```
>>> liste

[('Anna', 22), ('Lara', 37), ('Tom', 29), ('Tom', 32)]

Man sieht, dass die Liste primär nach der ersten Komponente der Tupel sortiert ist. Nur bei Gleichheit der ersten Komponente ('Tom') wurde die zweite Komponente (die Altersangabe) herangezogen.

#### **Sortieren mit eigener Vergleichsfunktion**

Der Methode sort() kann optional als Argument der Name einer Vergleichsfunktion übergeben werden, die man zuvor selbst definiert hat. Die Vergleichsfunktion muss folgendermaßen aufgebaut sein: Sie besitzt zwei Parameter a, b. Sie liefert eine negative Zahl, null oder eine positive Zahl, je nachdem ob das erste Argument a als kleiner, gleich oder größer als b betrachtet wird. Im folgenden Beispiel vergleicht die Funktion vergleich() die Länge zweier Zeichenketten a und b. Durch den Aufruf sort(cmp=vergleich) wird eine Liste von Zeichenketten nach ihrer Länge aufsteigend sortiert.

```
>>> def vergleich (a,b):
    if len(a) < len(b):
         return –1
    \text{elif } len(a) == len(b):
         return 0
     else:
         return 1
>>> liste = ['zz', 'z', 'aaaa']
>>> liste
['zz', 'z', 'aaaa']
>>> liste.sort(cmp=vergleich)
>>> liste
['z', 'zz', 'aaaa']
```
#### **Verfeinertes Sortieren mit dem key-Parameter**

Betrachten wir noch einmal das Beispiel aus dem vorletzten Abschnitt, eine Liste aus Tupeln, die jeweils Name und Alter von Personen repräsentieren. Was ist zu tun, wenn man die Liste nach dem Alter der Personen, also nach der zweiten Komponente der Tupel sortieren möchte?

Jetzt kommt Schlüsselwort-Argument key ins Spiel. Wir definieren eine einstellige Funktion, die zu einem Tupel t dessen zweite Komponente t[1] liefert. Wir rufen die Methode sort() auf und übergeben im Parameter key den Namen dieser Funktion.

```
>>> def zweites(t): # key-Funktion
      return t[1]
>>> liste.sort(key=zweites) # Aufruf mit key-Argument
>>> liste
[('Anna', 22), ('Tom', 29), ('Tom', 32), ('Lara', 37)]
```
Die Tupel in der Liste sind nun nach dem Alter (zweite Komponente) sortiert.

Generell wird die Funktion, deren Name man im key-Argument übergibt, auf die Elemente der Liste angewendet, bevor die Sortierung durchgeführt wird. Die key-Funktion kann auch ad hoc durch eine Lambda-Form (siehe Kapitel 8.9) spezifiziert werden:

```
>>> liste.sort(key=lambda t:t[1])
```
In vielen Fällen ist es möglich, die Namen vorgegebener Funktionen zu verwenden. Als Beispiel betrachten wir eine Liste von Zeichenketten:

```
>>> worte = ['bauen', 'Abend', 'Zeche']
>>> worte.sort()
>>> worte
['Abend', 'Zeche', 'bauen']
```
Die Worte sind nicht lexikographisch im üblichen Sinne sortiert, weil die sort()-Funktion von den ASCII-Nummern der Zeichen ausgeht und die großen Buchstaben kleinere Nummern als die kleinen Buchstaben haben. Um zu bewirken, dass Groß- und Kleinschreibung keine Rolle spielt, kann man mit der String-Methode lower() zunächst die großen Buchstaben in kleine Buchstaben umwandeln.

```
>>> worte.sort(key=str.lower)
>>> worte
['Abend', 'aber', 'bauen', 'Zeche']
```
Hier wurde als key-Argument der Namen der lower()-Methode des Typs str übergeben. Dabei wurde ein kleiner Kunstgriff angewendet. Beachten Sie, dass lower() eine Methode ist. Schreibt man den Namen einer Methode aber im Format *typ.methode* auf, so kann man sie wie eine Funktion verwenden.

**Siehe auch:** Schlüsselwort-Argumente (Kapitel 8.3), Lambda-Formen (Kapitel 8.9), Standardfunktion sorted() (Kapitel 9).

# **Anwendung von Listen**

#### **Repräsentation von Graphen durch Adjazenzlisten**

Mit Hilfe von Listen kann man Graphen darstellen. Mathematisch gesprochen ist ein Graph ein Paar (V, E), wobei V eine Menge von Knoten V =  ${v_1,v_2,\ldots,v_n}$  und E eine Menge von Kanten ist: E = {e1, e<sub>2</sub>, ... e<sub>m</sub>}. Dabei ist jede Kante ein Paar (v,w), das angibt, welche Knoten miteinander verbunden sind. Anschaulich werden in einem Graphen die Knoten durch kleine Kreise und die Kanten durch Linien dargestellt. Die folgende Abbildung zeigt ein Beispiel.

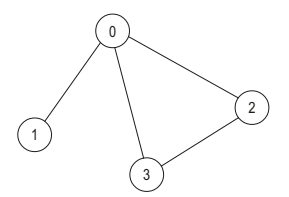

*Abbildung 2.1: Ein Graph mit vier Knoten und vier Kanten* 

Die Knoten sind durchnummeriert. Die Kante zwischen 0 und 2 wird durch das Paar (0,2) dargestellt.

Man verwendet Graphen zum Beispiel, um Straßensysteme oder Verwandtschaftsbeziehungen zu modellieren. Graphen kann man mit Hilfe von Listen auf verschiedene Weisen darstellen, z.B. durch Inzidenzma-